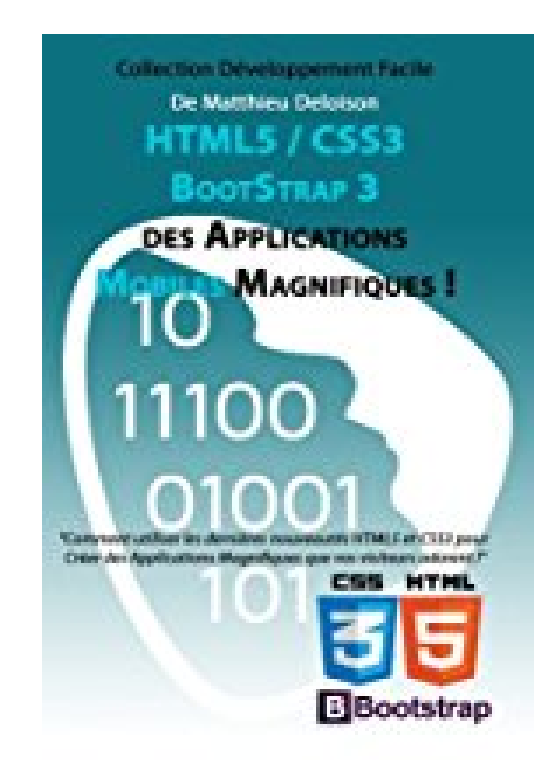

**HTML5 / CSS3 / BoostStrap 3 pour Créer des Applications Magnifiques !: Utilisez les nouveautés HTML5 et CSS3 pour Créer des Applications Magnifiques que vos visiteurs adorent !**

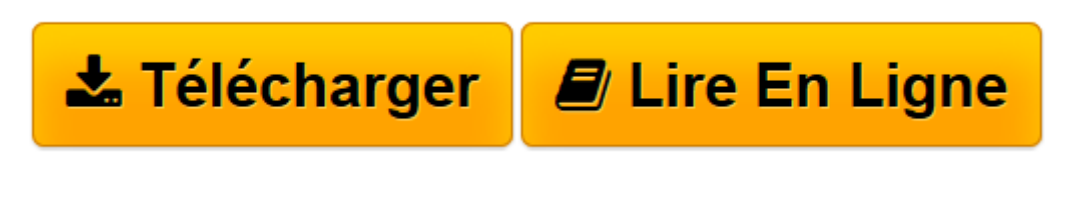

[Click here](http://bookspofr.club/fr/read.php?id=1514390310&src=fbs) if your download doesn"t start automatically

# **HTML5 / CSS3 / BoostStrap 3 pour Créer des Applications Magnifiques !: Utilisez les nouveautés HTML5 et CSS3 pour Créer des Applications Magnifiques que vos visiteurs adorent !**

MD Matthieu Deloison

**HTML5 / CSS3 / BoostStrap 3 pour Créer des Applications Magnifiques !: Utilisez les nouveautés HTML5 et CSS3 pour Créer des Applications Magnifiques que vos visiteurs adorent !** MD Matthieu Deloison

**[Télécharger](http://bookspofr.club/fr/read.php?id=1514390310&src=fbs)** [HTML5 / CSS3 / BoostStrap 3 pour Créer des Applic ...pdf](http://bookspofr.club/fr/read.php?id=1514390310&src=fbs)

**[Lire en ligne](http://bookspofr.club/fr/read.php?id=1514390310&src=fbs)** [HTML5 / CSS3 / BoostStrap 3 pour Créer des Appl ...pdf](http://bookspofr.club/fr/read.php?id=1514390310&src=fbs)

**Téléchargez et lisez en ligne HTML5 / CSS3 / BoostStrap 3 pour Créer des Applications Magnifiques !: Utilisez les nouveautés HTML5 et CSS3 pour Créer des Applications Magnifiques que vos visiteurs adorent ! MD Matthieu Deloison**

#### 460 pages

Présentation de l'éditeur

Le meilleur moyen - l'unique moyen - de créer une application responsive et magnifique, qui vous rendra fier,

c'est de simplifier la vie de vos clients en créant l'application qui répond à leurs besoins et qui s'affiche correctement quelque soit le navigateur et le périphérique utilisé (mobile, tablette, ordinateur). Dans cet ouvrage "multimédia" agréable à lire et tiré de son expérience, un développeur passionné explique comment vous pouvez, vous aussi, créer des applications mobiles magnifiques en un temps record.

Ce livre s'adresse à vous si vous êtes ambitieux, curieux et décidé à laisser une satisfaction inoubliable dans la vie de vos clients.

### **Pourquoi un livre multimédia ?**

Avec ce livre, vous recevez du contenu complémentaire sur un site privé.

- Des cours en vidéos supplémentaires.
- L'ensemble des codes sources d'exemples du livre commentés.
- La possibilité d'échanger avec le Formateur : Matthieu.
- Et encore bien d'autres surprises...

## **Ce que vous allez apprendre**

Les dernières nouveautés HTML5 et CSS3 pour Créer des Applications responsives compatibles avec les smartphones, tablettes et ordinateurs de bureau.

Comment utiliser le potentiel du langage HTML 5 pour créer vos pages web compatibles W3C, cela inclut le traitement des données pour les afficher à l'utilisateur et la structure générale que doivent posséder ces pages.

Vous allez aussi découvrir les nouveautés apportées par HTML 5.

Comment créer un rendu graphique propre et ergonomique côté utilisateur.

Vous allez apprendre comment CSS3 peut répondre aux nouvelles exigences des utilisateurs. Et vous saurez aussi comment organiser votre code pour améliorer grandement les performances de vos sites web.

Puis vous découvrirez toute la puissance du framework BootStrap 3.

Comment BootStrap 3 vous permet de répondre à la question de l'évolutivité de votre site sur les mobiles, tablettes et ordinateurs de bureau.

BootStrap 3 est un framework CSS qui vous permet de construire rapidement et facilement le rendu graphique de votre site.

Grâce au Framework BootStrap 3, vos applications deviennent "automatiquement" responvises et s'affichent aussi bien sur les smartphones que sur les tablettes et les ordinateurs de bureau.

Avec BootStrap 3, il n'a jamais été aussi simple de créer une application web responsive ! Biographie de l'auteur

Matthieu, expert en développement applicatif, est un développeur passionné, qui a conçu de nombreuses applications performantes dans différents langages : JavaScript, PHP, ActionScript, MySQL, HTML5, CSS3, C, Assembleur...

Les compétences de Matthieu l'ont amené à travailler aussi bien pour des startups que pour des entreprises d'envergure internationale.

Avec ses diverses expériences, cela lui a permis de créer une Méthode unique

pour enseigner la programmation aux développeurs ambitieux, désirant créer des applications performantes.

Pour découvrir les cours Développement Facile, visitez :

http://www.programmation-facile.com/

Download and Read Online HTML5 / CSS3 / BoostStrap 3 pour Créer des Applications Magnifiques !: Utilisez les nouveautés HTML5 et CSS3 pour Créer des Applications Magnifiques que vos visiteurs adorent ! MD Matthieu Deloison #ZG20I4HDYKX

Lire HTML5 / CSS3 / BoostStrap 3 pour Créer des Applications Magnifiques !: Utilisez les nouveautés HTML5 et CSS3 pour Créer des Applications Magnifiques que vos visiteurs adorent ! par MD Matthieu Deloison pour ebook en ligneHTML5 / CSS3 / BoostStrap 3 pour Créer des Applications Magnifiques !: Utilisez les nouveautés HTML5 et CSS3 pour Créer des Applications Magnifiques que vos visiteurs adorent ! par MD Matthieu Deloison Téléchargement gratuit de PDF, livres audio, livres à lire, bons livres à lire, livres bon marché, bons livres, livres en ligne, livres en ligne, revues de livres epub, lecture de livres en ligne, livres à lire en ligne, bibliothèque en ligne, bons livres à lire, PDF Les meilleurs livres à lire, les meilleurs livres pour lire les livres HTML5 / CSS3 / BoostStrap 3 pour Créer des Applications Magnifiques !: Utilisez les nouveautés HTML5 et CSS3 pour Créer des Applications Magnifiques que vos visiteurs adorent ! par MD Matthieu Deloison à lire en ligne.Online HTML5 / CSS3 / BoostStrap 3 pour Créer des Applications Magnifiques !: Utilisez les nouveautés HTML5 et CSS3 pour Créer des Applications Magnifiques que vos visiteurs adorent ! par MD Matthieu Deloison ebook Téléchargement PDFHTML5 / CSS3 / BoostStrap 3 pour Créer des Applications Magnifiques !: Utilisez les nouveautés HTML5 et CSS3 pour Créer des Applications Magnifiques que vos visiteurs adorent ! par MD Matthieu Deloison DocHTML5 / CSS3 / BoostStrap 3 pour Créer des Applications Magnifiques !: Utilisez les nouveautés HTML5 et CSS3 pour Créer des Applications Magnifiques que vos visiteurs adorent ! par MD Matthieu Deloison MobipocketHTML5 / CSS3 / BoostStrap 3 pour Créer des Applications Magnifiques !: Utilisez les nouveautés HTML5 et CSS3 pour Créer des Applications Magnifiques que vos visiteurs adorent ! par MD Matthieu Deloison EPub

#### **ZG20I4HDYKXZG20I4HDYKXZG20I4HDYKX**